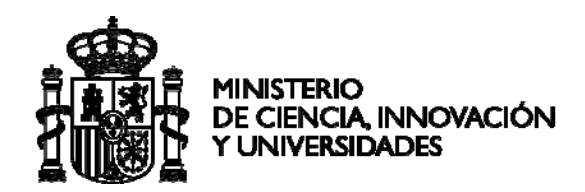

# **PRUEBAS SELECTIVAS PARA INGRESO COMO PERSONAL LABORAL FIJO**

### **GRUPO PROFESIONAL: M3**

# **ESPECIALIDAD: INVESTIGACIÓN**

## **PROGRAMA: INFORMÁTICA CIENTÍFICA**

## **EJERCICIO PRÁCTICO**

INSTRUCCIONES:

- 1. **No abra este cuestionario hasta que se lo indiquen**.
- 2. Este examen consta de tres casos prácticos, deberá **elegir dos de ellos**.
- 3. El tiempo de realización de este ejercicio es de **tres horas**.

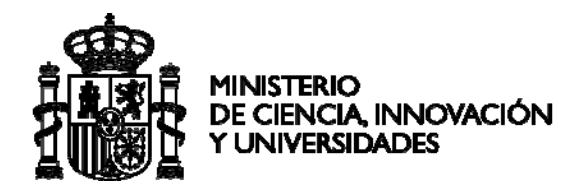

### **GRUPO PROFESIONAL: M3 ESPECIALIDAD: INVESTIGACIÓN PROGRAMA: INFORMÁTICA CIENTÍFICA**

### **Supuesto Práctico 1 (20 puntos)**

El CSIC crea un nuevo instituto de investigación, ubicado en un edificio de cinco plantas, con un número aproximado de 150 trabajadores en total. Se le encarga a usted el diseño de la red informática del centro. Se busca una solución de red que sea escalable, segura y eficiente para facilitar la colaboración y el trabajo en equipo, así como la integración de sus sistemas de gestión interna y plataformas de desarrollo de software.

Los requerimientos para esta red son:

Conectividad de Alta Disponibilidad: Acceso constante a recursos en la nube y bases de datos internas del instituto.

Seguridad: Protección de datos sensibles y propiedad intelectual contra accesos no autorizados y amenazas externas.

Escalabilidad: Capacidad de expansión futura sin necesidad de rediseñar completamente la infraestructura de red.

#### **Pregunta 1 (6 puntos) ‐ Diseño de la Red**

Describa el tipo de red que implementaría (LAN, MAN, WAN) dentro del edificio y justifique su elección. ¿Qué topología de red considera más adecuada para este escenario y por qué? Justifique su respuesta.

#### **Pregunta 2 (8 puntos) ‐ Tecnologías y Equipamiento**

Enumere las tecnologías y protocolos clave y el equipamiento esencial que utilizaría para satisfacer los requerimientos del instituto. Proporcione una breve explicación de cómo cada elemento contribuye a cumplir con los requerimientos de conectividad, seguridad y escalabilidad.

#### **Pregunta 3 (6 puntos) ‐ Seguridad de la Red**

Describa las medidas de seguridad que implementaría para proteger la red contra accesos no autorizados y amenazas externas.

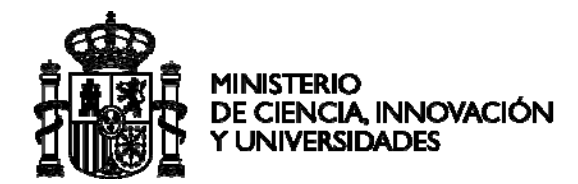

### **Supuesto práctico 2 (20 puntos)**

En un centro de investigación, se reciben regularmente datos de muestras de laboratorio en archivos XML. Cada archivo XML contiene información detallada sobre múltiples muestras, incluyendo el identificador de la muestra, la fecha de recolección, y la concentración de un determinado compuesto químico.

Su tarea es desarrollar un software que pueda procesar estos archivos XML para extraer información específica y realizar cálculos agregados. El objetivo es calcular la concentración media del compuesto químico en todas las muestras de un conjunto de archivos XML de un experimento.

Cada archivo XML tiene la siguiente estructura:

```
<labResults> 
      <sample> 
             <id>12345</id> 
             <date>2022‐07‐15</date> 
             <concentration>78.9</concentration> 
      </sample> 
      <sample> 
     <id>12346</id>
             <date>2022‐07‐16</date> 
             <concentration>63.8</concentration> 
      <!‐‐ Más muestras ‐‐> 
</labResults>
```
Todos los archivos xml que corresponden a un determinado experimento se encuentran en un directorio del repositorio con el nombre del experimento. La función que descarga los archivos de un determinado experimento tiene el siguiente pseudocódigo:

```
Función DescargarArchivos(directorioRepositorio) 
      Definir listaArchivos como Lista 
      listaArchivos = ObtenerListaDeArchivos(directorioRepositorio) 
      Si listaArchivos no está vacía 
              Para cada archivo en listaArchivos 
                                 Descargar archivo desde directorioRepositorio a directorioLocal 
                  Fin Para 
      Fin Si 
Fin Función
```
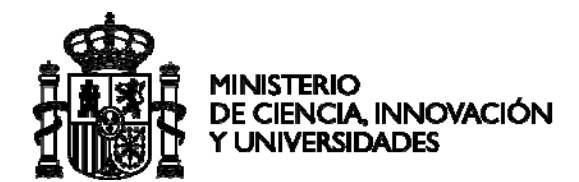

#### **Pregunta 1 (6 puntos)**

Escriba el pseudocódigo de la función *ExtraerConcentraciones* que extraiga las concentraciones de los compuestos de todas las muestras contenidas en un archivo XML. Asuma que no cuenta con ninguna librería de manejo de archivos xml, por lo que deberá utilizar funciones de manejo de archivos y manipulación de cadenas de caracteres. La salida de la función debe ser un arreglo de números decimales.

#### **Pregunta 2 (6 puntos)**

Escriba el pseudocódigo de la función *CalcularConcentracionMedia* que calcule la concentración media de las muestras a partir de un conjunto de concentraciones en un archivo extraídas con la función *ExtraerConcentraciones*. Asuma que no cuenta con librerías de funciones matemáticas, por lo que sólo puede utilizar operaciones básicas (suma, resta, producto y división).

#### **Pregunta 3 (8 puntos)**

Escriba el pseudocódigo de la función *ProcesarExperimento* que, utilizando las funciones *DescargarArchivos, ExtraerConcentraciones*  y *CalcularConcentracionMedia,*  procese todos los archivos de un experimento y muestre en pantalla el promedio de la concentración del compuesto para todo el experimento.

El pseudocódigo que se espera para este ejercicio, debe contener un nivel de detalle que permita entender claramente cada paso del proceso, sin asumir la existencia de funciones de alto nivel o librerías específicas. Se debe describir explícitamente cómo se leen los archivos, como se inicializan las variables a utilizar, como se procesan las cadenas de texto y como se realizan los cálculos matemáticos.

### **Supuesto práctico 3 (20 puntos)**

En un centro de investigación, se ha desarrollado un sistema compuesto por una matriz de sensores que capturan datos continuamente. Estos datos son recopilados en forma de señales y almacenados para análisis posteriores. Su tarea consiste en procesar estas señales para extraer información relevante que pueda ayudar en la investigación científica.

Cada sensor de la matriz proporciona una señal que se almacena como una columna de una matriz con nombre *Signals*. Estas señales necesitan ser procesadas para reducir el ruido y extraer estadísticas significativas que describan el comportamiento de los datos capturados. El número de sensores es *N* y el número de muestras adquiridas es *M,* por lo que la matriz *Signals* tiene tamaño (M filas x N columnas)

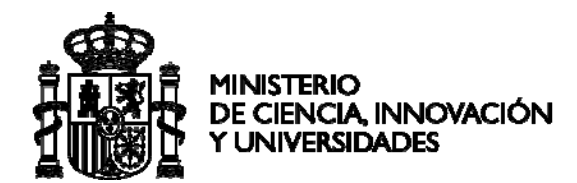

#### **Pregunta 1 (4 puntos)**

Debe elegir entre Python y MATLAB para realizar el procesamiento de las señales. Enumere las ventajas e inconvenientes de cada uno en el contexto de la informática científica, y justifique su elección para el caso que se le plantea en este ejercicio.

#### **Pregunta 2 (8 puntos)**

Escriba el pseudocódigo de una función que aplique un filtro de media móvil a todas las columnas de la matriz. El tamaño *K* de la ventana del filtro debe ser un parámetro de entrada de la función.

#### **Pregunta 3 (8 puntos)**

Implemente el pseudocódigo de la pregunta 2 en el lenguaje elegido en la pregunta 1. Sólo puede utilizar operaciones matemáticas básicas (suma, resta, multiplicación y división), la función *sum(vector)* que devuelve la suma de los elementos de un vector, la función de generación de vectores *zeros()* y las estructuras básicas de programación (if, while, for).